## Wednesday 21 September 2022 10:59:00 AM

NOTE: Copyright (c) 2016 by SAS Institute Inc., Cary, NC, USA. NOTE: SAS (r) Proprietary Software 9.4 (TS1M7 MBCS3170) Licensed to CENTRAL MINE PLANNING AND DESIGN INST-PERPETUAL LI, Site 70291007. NOTE: This session is executing on the Linux 4.18.0-80.el8.x86\_64 (LIN X64) platform.

NOTE: Analytical products:

 SAS/STAT 15.2 SAS/ETS 15.2 SAS/OR 15.2

NOTE: Additional host information:

 Linux LIN X64 4.18.0-80.el8.x86\_64 #1 SMP Wed Mar 13 12:02:46 UTC 2019 x86\_64 Red Hat Enterprise Linux release 8.0 (Ootpa)

You are running SAS 9. Some SAS 8 files will be automatically converted by the V9 engine; others are incompatible. Please see http://support.sas.com/rnd/migration/planning/platform/64bit.html

PROC MIGRATE will preserve current SAS file attributes and is recommended for converting all your SAS libraries from any SAS 8 release to SAS 9. For details and examples, please see http://support.sas.com/rnd/migration/index.html

This message is contained in the SAS news file, and is presented upon initialization. Edit the file "news" in the "misc/base" directory to display site-specific news and information in the program log. The command line option "-nonews" will prevent this display.

NOTE: SAS Initialization used (Total process time): real time 0.04 seconds cpu time 0.01 seconds

NOTE: The autoexec file, /sasapp/sasconf/conf/Lev1/SASApp/WorkspaceServer/autoexec.sas, was executed at server initialization. 1 LIBNAME odbc\_lib ODBC DATASRC=ORACLE\_CMPDI SCHEMA=ORACLE\_CMPDI USER=oracle\_cmpdi PASSWORD=XXXXXXXXXXXXXXXXXXXXXXXXXX

```
1 !;
NOTE: Libref ODBC_LIB was successfully assigned as follows: 
      Engine: ODBC 
      Physical Name: ORACLE_CMPDI
2 
2 The SAS System 
        Wednesday 21 September 2022 10:59:00 AM
3 proc metalib
4 ;
4 ! omr (LIBURI="A5AO26GC.B500000U" );
5 REPORT(type = summary out = "tab_info");
6 dbauth(dbuser="oracle_cmpdi"
7 dbpassword=XXXXXXXXXXXXXXXXXXXXXXXXXX);
8 SELECT ("TABLE1"
9 "TEST"
10 "TEST_TABLE"
11 "VIEW1"
12 );
13 FOLDERID = "A5AO26GC.AA00007V";
14 run;
NOTE: A total of 4 tables were analyzed for library "odbc_ora".
NOTE: Metadata for 0 tables was updated.
NOTE: Metadata for 0 tables was added.
NOTE: Metadata for 0 tables matched the data sources.
NOTE: 4 tables listed in the SELECT or EXCLUDE statement were not found in either 
the metadata or the data source.
NOTE: 0 other tables were not processed due to error or UPDATE RULE.
NOTE: The PROCEDURE METALIB printed page 1.
NOTE: PROCEDURE METALIB used (Total process time):
     real time 1.97 seconds
      cpu time 0.08 seconds
                                                  The SAS System 
     Wednesday 21 September 2022 10:59:00 AM 1
                                               The METALIB Procedure
                                      Summary Report for Library 
A5AO26GC.B500000U
                                               Repository Foundation
                                                     21SEP2022
                                            Metadata Summary Statistics
                                          Total tables analyzed 4
                                         Tables Updated 0
```
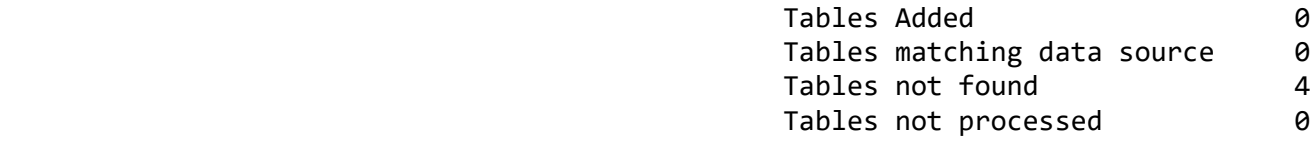

 -------------------------------- Tables not found --------------------------------

**Name and Security Contracts** of the Security Contracts of the Name

 TABLE1 TEST TEST\_TABLE VIEW1